# XA Release 9 Migration Considerations and Upgrade Process

Ruth Anne Pharr
Sr. Technical Consultant
CISTECH Inc.
Ruth.pharr@cistech.net

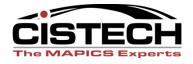

# Agenda

- Upgrade advice from Spence Engineering
- What is R9?
  - PowerLink + IDF Level 1 + Greenscreen
  - Functional Enhancements
  - Migration Considerations
- Migration Planning
- Installation and Migration
- Customizations
- Testing and Training
- Final Migration and Go Live

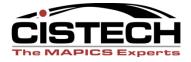

# Spence Engineering- R9 Migration

#### Jeremiah Judson – IT Manager

- 1. Get management commitment for your upgrade and improvement plan, including a timeline. Communicate with management throughout the process
  - Step 1, Technical Effort
  - Step 2, Improvements for financial team
  - Step 3, improvements for operations team
- 2. Using CISTECH's migration package blueprint, develop a detailed technical migration plan
  - Set up education for applications that will change at R9
  - Make the users test. They don't want to, but it is necessary
- 3. Utilized CISTECH as an extension of our IT Team
  - Collaborated to build a tailored project plan, education, test scripts...
  - Tag team to provide user support for education and testing
  - Additional resources if required

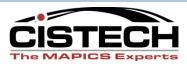

#### IDF Level 1

Graphical Interface to green screen functions not yet in PowerLink (IDF2)

- -User has one place to go!
- Limited ability to customize
- Requirements
  - Auxiliary Machine
  - Green screen and corresponding client application must be installed and interfacing
- At R9.0, IDF L1 and Green Screen are both supported

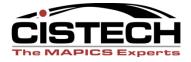

#### IDF Level 1

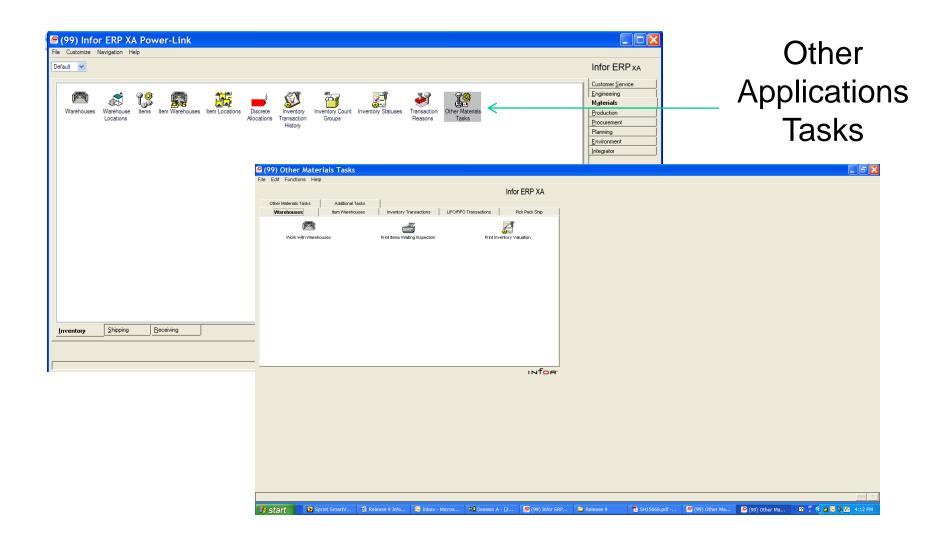

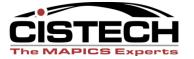

#### IDF Level 1

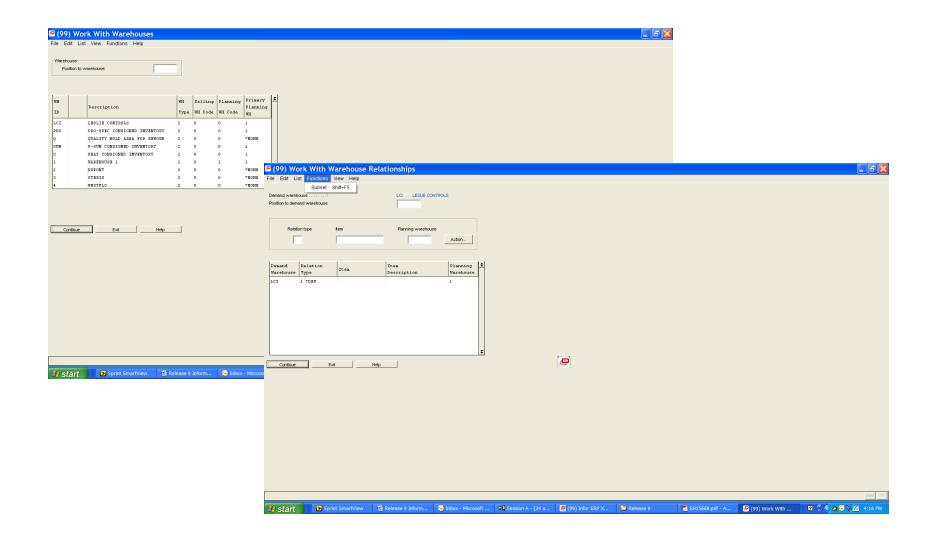

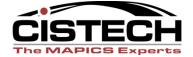

#### Functional Enhancements-From 7.8

#### EPDM

- Item Revisions integrated across most applications
- 'Current' Revision
- Item Master files still retained
- Controlled attributes feature
- Item Revision Control function
- Release Item Revisions

#### CAS

- Temporary User Definitions
- Multiple IDF Level 1 sessions

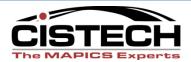

#### Functional Enhancements-From 7.8

#### Net Link

- Works with multiple Internet browsers
- View attachments
- Additional Power Link features supported
  - Compound cards, presentation schemes, column functions
- Restricted User Id's

#### System Link

- Restricted User Id's
- Validation attribute allows testing without update
- Response forwarding
  - Can be used to keep different systems synchronized

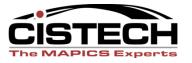

#### Functional Enhancements-From 7.8

#### Integrator

- New informational attributes added to business objects
- Import/Export validation
- Ability to lock business objects
- Disallow compile of user exits
- Restrict access to objects for Deployment profiles

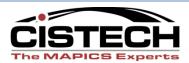

# **New Applications**

- CRMi-PowerLink interface
- Integration with BCD Configurator
- Material Logistics <u>can</u> replace ISL/MISL

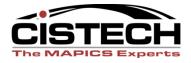

#### Functional Enhancements-From R6

#### Extensive!!

#### All of those just discussed plus:

- PowerLink provides better user interface
- PowerLink applications add functionality
- Enterprise Integrator and SystemLink are 'gamechangers' for IT team
- For more detailed info go to Infor's 'Release Notes, Release 9'. There is a version for R6 users and for R7.8 users.

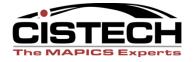

- What do you hope to achieve with your upgrade?
  - Many clients want to use R9 as a foundation for deployment of PowerLink functionality and improved process integration
- Unique XA architecture allows phased upgrade
  - Convert to R9 'as is'
  - Deploy functional enhancements and improved processes at a pace that works for you

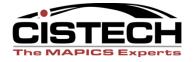

- Determine IDF level 1 deployment
  - Modified displays or custom code will be presented using "Just in time" a screen scraper
  - XA Menus can no longer be maintained
  - User functions and menus can added to Additional Tasks tab in IDF level 1
- IDF introduces new security settings

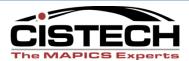

- Planning and education for EPDM Item Revision changes and enhancements
  - Engineering
  - Procurement
- Significant IFM Changes require training-PowerLink + IDF level one
  - IFM Security changes
- Basic PowerLink training for all users

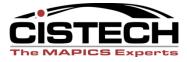

- If coming from R6 your XA Infrastructure changes
  - You need to understand Link Manager
  - Recommend Auxiliary (PC) servers for NetLink, SystemLink, IDF Level 1

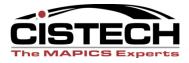

- Resources
  - SH14412 Technical Planning Guide
  - SH15668 Release Notes
  - SH15672 Database Changes
  - SH15630 Initial Install
- Performance Analysis
- Hardware Requirements
  - Memory is your friend, PC and iSeries

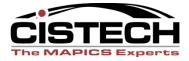

- Answer Questionnaire
  - Log in to Infor support web site
  - Navigate to:
    - Downloads
    - Online Ordering
    - Order Infor ERP XA, Release 9
- Obtain the Software
  - Download Center

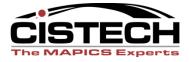

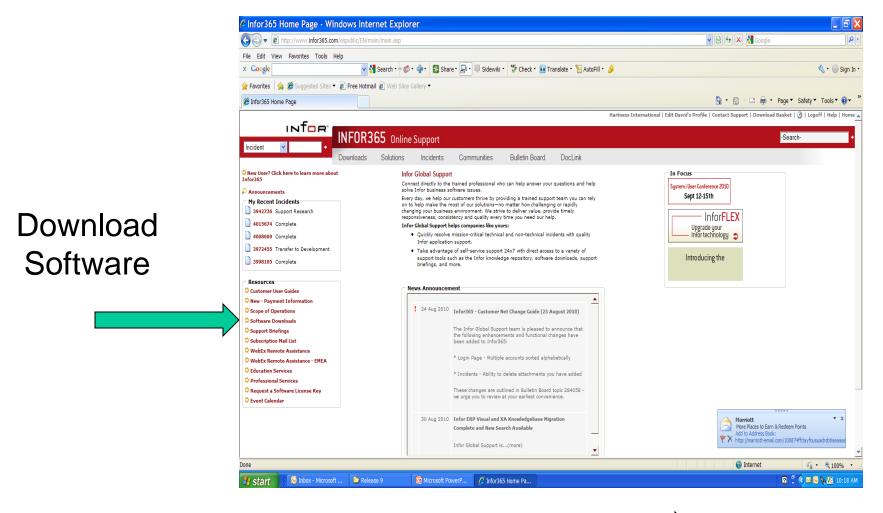

Log in and navigate to Enterprise Resource Planning ERP XA R9

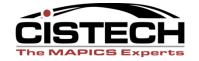

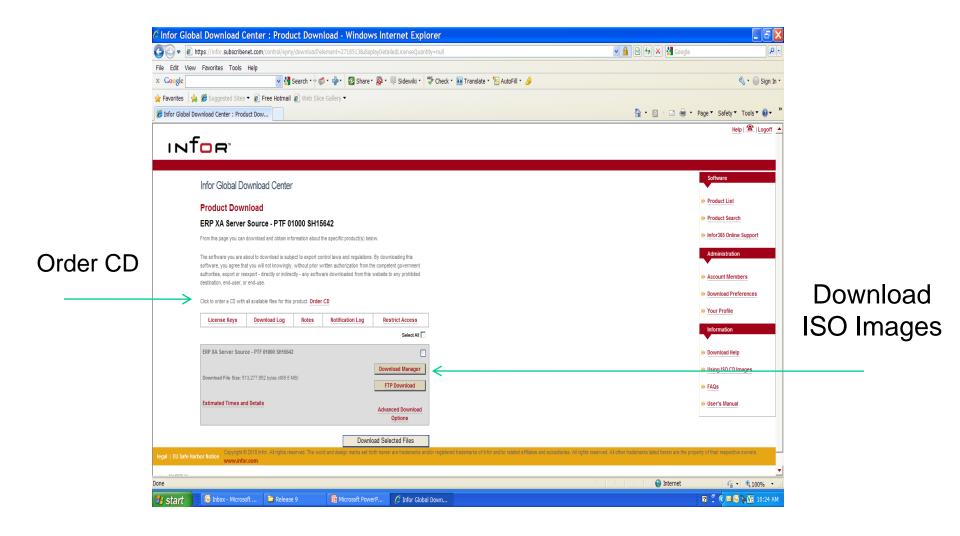

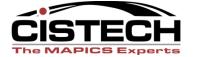

- Pre-Requisites for Migration
  - i5/OS V5R4
  - Release 6
    - PCM level 5118 or higher
  - Release 7
    - Pre-Requisite PTF's
    - PCM level between 2581 and 7597
  - Release 7.8
    - PCM level 9955 or higher

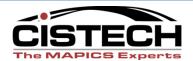

# 3. Installation and Migration

- Pre-requisite audits and corrections
- Recent Backup XA libraries and IFS
- Perform Initial install
- Post-requisite PTF's
- Perform Data Migration
- Migration of Kit Components
  - COM/CSM and EPDM are installed and active

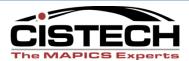

# Installation and Migration

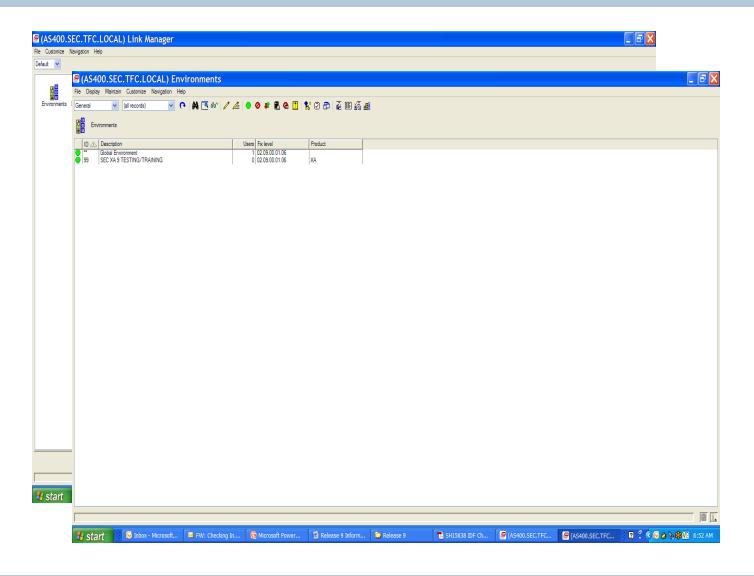

Link Manager

Maintenance and Administration tool

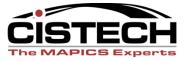

#### 4. Customizations

- Product Update Feature
- Upgrade Analysis
- Database Changes

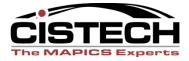

#### Customizations

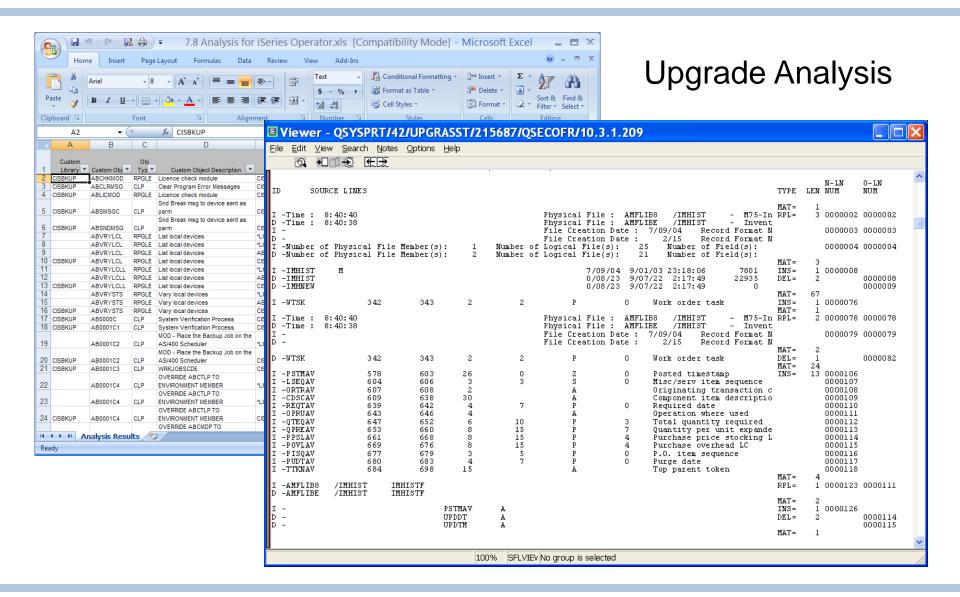

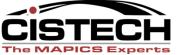

# 5. Testing and Training

- Test custom code
- User testing- 'conference room pilot'
- Conduct user training where needed for upgraded/enhanced applications

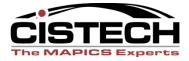

# 6. Final Migration and Go Live

- Recent backups
- Export Integrator Changes
- Download latest migration tool and remigrate data
- Migrate CSM Kit Components to EPDM
- Convert User Definitions and Integrator Data
- Import Integrator Changes

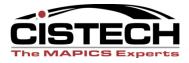

## How can CISTECH help you?

- Technical Migration Bundle
  - Fixed Price offering
  - Planning and on site assistance for migration including analysis of custom code
- Consulting Services
  - Develop roadmap to deploy enhancements to achieve business improvement
  - Education and training on enhancements

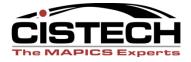

# QUESTIONS?

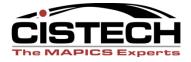

#### Thank You!

Technical Information

Ruth Pharr ruth.pharr@cistech.net

704-814-0007

Sales Information

**Ben McCormick** 

Ben.mccormick @cistech.net

704-814-0016

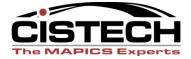